## **COURTROOM J1 ADOPTION HEARINGS**

**EFFECTIVE IMMEDIATELY PARTIES, THEIR ATTORNEYS, SOCIAL WORKERS AND GUESTS (LIMIT 10 PERSONS TOTAL) CAN APPEAR IN COURT OR VIA ZOOM FOR ADOPTION HEARINGS.**

**NOTIFY THE CLERK IF YOU PREFER TO HOLD THE HEARING BY ZOOM AND FOLLOW THE INSTRUCTIONS BELOW.**

 $\rightarrow$  FILE YOUR ADOPTION DOCUMENTS WITH THE CLERK'S OFFICE BY SCHEDULING AN APPOINTMENT. (SEE LINK BELOW)

YOU MUST ALSO SUBMIT A COMPLETED VERSION OF THE FOLLOWING JUDICIAL COUNCIL FORMS:

- ADOPT-210 ADOPTION AGREEMENT
- ADOPT-215 ADOPTION ORDER
- YOU MUST KEEP A COPY OF THE ADOPT-210 AND HAVE IT WITH YOU WHEN THE HEARING BEGINS.
- ADOPTING PARENTS, BIOLOGICAL PARENTS KEEPING THEIR PARENTAL RIGHTS IN STEP-PARENT ADOPTIONS, AND CHILDREN 12 YEARS OR OLDER MUST BE PREPARED TO SIGN THE ADOPT-210 DURING THE HEARING IN FRONT OF THE JUDGE.
- COURT STAFF WILL PROVIDE THE ZOOM LINK FOR YOUR HEARING BY EMAIL THE DAY BEFORE THE HEARING. YOU MAY SHARE THE LINK WITH OTHER PEOPLE YOU WANT TO WATCH THE HEARING. YOU WILL BE RESPONSIBLE FOR MAKING SURE THAT THE ZOOM LINK IS NOT GIVEN TO ANY PERSON WHO SHOULD NOT WATCH THE HEARING.
- AFTER THE HEARING, YOU MUST SUBMIT THE COMPLETED ADOPT-210 TO THE COURT CLERK BY SCHEDULING AN APPOINTMENT. IT WILL BE ATTACHED TO THE COURT'S SIGNED COPY OF THE SAME FORM AND THEN FILED.
- YOU SHOULD CONTACT THE CLERK'S OFFICE FOR INSTRUCTIONS ON HOW TO REQUEST A NEW BIRTH CERTIFICATE FOR THE ADOPTED CHILD/CHILDREN.

**APPOINTMENT RESERVATION SYSTEM**:<https://calendly.com/vcscreservations>

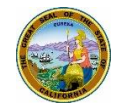